**RECURSOS DE BUSCA** 

**EMPRESAS** 

**SUBSCRÍBETE** 

CODIGO.GAL

## O equipo da USC gaña o concurso de programación universitaria AdaByron Galicia 2024

luns, 15 de abril do 2024 / S. P.

Codigo

א ₪ ₪ א

Finalmente o equipo da Universidade de Santiago integrado polos estudantes Xiana Carrera, Pablo Díaz e Pablo Landrove impúxose na terceira edición do certame de programación universitaria AdaByron Galicia 2024, organizado polo Colexio Profesional de Enxeñaría en Informática de Galicia (CPEIG) e o Centro de Investigación TIC (CITIC) da UDC. A proba celebrouse o pasado venres, 12 de abril, nos tres centros do Sistema Universitario Galego que ofertan Graos en Enxeñaría Informática: Facultade de Informática da Universidade da Coruña (UDC), Escola Técnica Superior de Enxeñaría da Universidade de Santiago (USC), e Escola Superior de Enxeñaría Informática da Universidade de Vigo (UVIGO) no Campus de Ourense.

A cita buscaba aos mellores equipos universitarios de programación competitiva. Así, equipos de tres estudantes competiron en diferentes

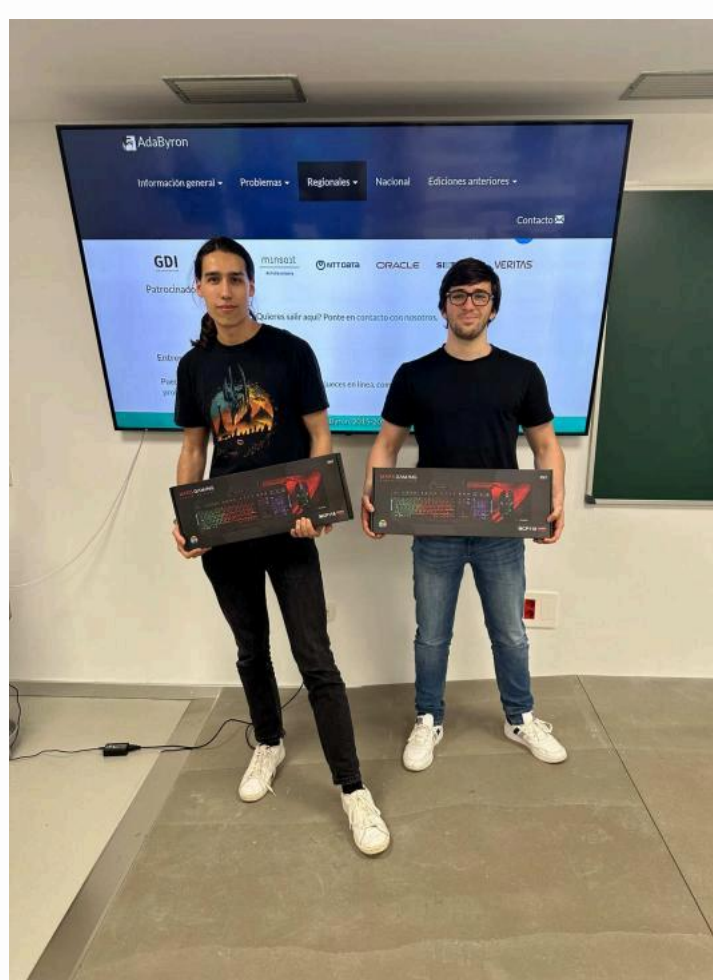

Equipo gañador da categoría C formado por Pablo Díaz e<br>Pablo Landrove (falta na imaxe Xiana Carrera)

categorías segundo o seu curso de estudos. Participaron 24 equipos entre as tres sedes que durante as catro horas de concurso enfrontáronse a 11 problemas de diferente dificultade.

Os equipos gañadores de cada categoría foron:

-Categoría A (equipos de alumnado de 1º curso): Equipo da Universidade da Coruña formado por Hugo Herrador Segade, Lucía Hevia González e lago Rivas Moar.

-Categoría B (equipos de alumnado de 2º curso): Equipo da Universidade da Coruña formado por Ana Barrera Novas, Javier Carballal Morgade e Paula Taibo Suárez.

-Categoría C (equipos de alumnado de cursos superiores): Equipo da Universidade de Santiago de Compostela formado por Xiana Carrera Alonso, Pablo Díaz Viñambres e Pablo Landrove Pérez-Gorgoroso. Foi o equipo gañador xeral, conseguindo resolver 9 dos 11 problemas.

Estes tres equipos gañadores representarán a Galicia na X edición do Concurso Nacional que se celebrará a comezos de xullo na Facultade de Informática da Universidad Complutense de Madrid. Os responsables do concurso AdaByron Galicia 2024, a vicepresidenta do Colexio Profesional de Enxeñaría en Informática de Galicia (CPEIG), Susana Ladra, e o profesor da UDC, Diego Seco, destacaron o gran

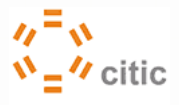

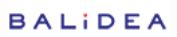

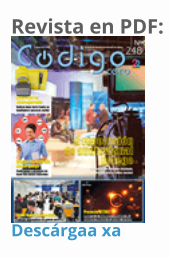

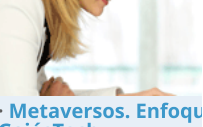

GaiásTech<br>• O Diario Oficial de C hoxe a ampliación de solicitar os bonos dix decembro A Xunta destaca a il concienciación dixita territorio conectado

> Gali un ter para ir

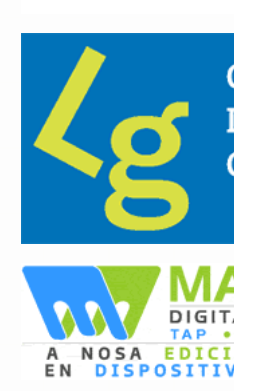

nivel dos equipos participantes e, en especial, dos equipos gañadores que contaron cunha equilibrada participación de rapazas e rapaces.

Ademais, houbo premio para os gañadores de cada sede. Na UDC, o equipo gañador coincide co equipo gañador da categoría B, composto por Ana Barrera Novas, Javier Carballal Morgade e Paula Taibo Suárez. Na USC, o equipo gañador tamén coincide co equipo gañador da categoría C, composto por Xiana Carrera Alonso, Pablo Díaz Viñambres e Pablo Landrove Pérez-Gorgoroso, Finalmente, na sede de Ourense da UVigo o equipo gañador estivo formado por Lucas Canle de Andrés, Sergio González Rodríguez e Santiago Rodríguez Romero.

O certame, organizado polo CPEIG, o Centro de Investigación en Tecnoloxías da Información e as Comunicacións (CITIC) e as tres universidades galegas, estivo patrocinado por máis dunha ducia de empresas tecnolóxicas: Apser. AWS, Clúster TIC Galicia, Denodo, Dinahosting, DXC Technology, PuntoGAL, GDI, Mindata, Minsailt, NTTData, Oracle, Sixtema e Veritas

AdaByron é un concurso que nace na Universidad de Madrid e que desde 2022 está aberto a outras comunidades. Nesta competición mídense as habilidades e destrezas de programación dos estudantes universitarios. A proba é a antesala do certame internacional de programación ICPC (International Collegiate Programming Contest) no que equipos de tres participantes,

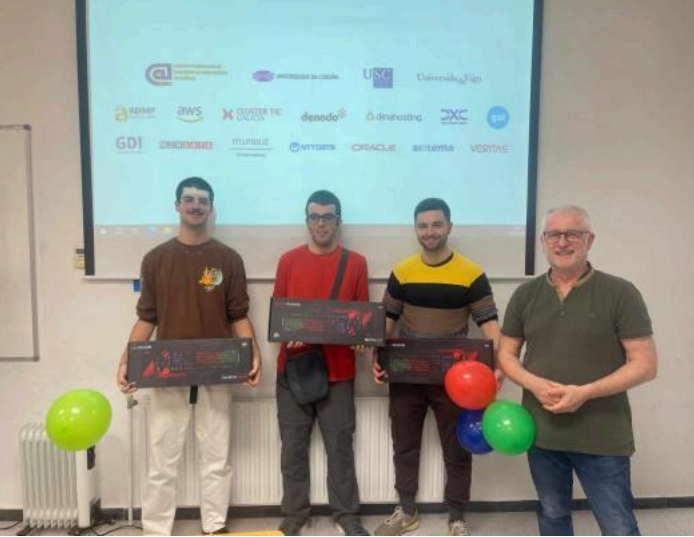

Equipo gañador da UVigo con Lucas Canle, Sergio González<br>e Santiago Rodríguez

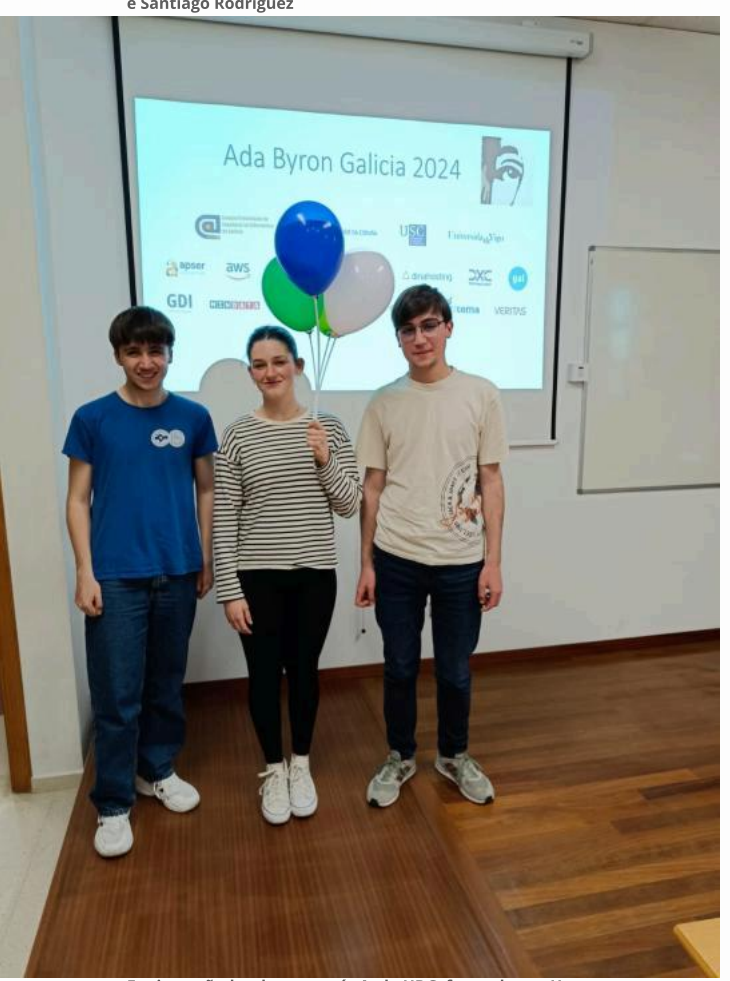

Equipo gañador da categoría A, da UDC, formado por Hugo Herrador, Lucía Hevia e lago Rivas

representando a súa universidade, traballan para resolver "os problemas máis reais, fomentando a colaboración, creatividade, innovación e a capacidade de actuar baixo presión".

O concurso leva o nome de Ada Byron, tamén coñecida como Ada Lovelace, matemática e escritora británica do século XIX, célebre polo seu traballo acerca da computadora mecánica. Para máis información podemos consultar a web da edición galega do certame.

## Eventos tecnolóxico:

jueves, 18 de abril V Ciclo de Conferencias viernes, 19 de abril Aniversario. Incorporam domingo, 28 de abril Stg. Día das Rapazas n lunes 6 de mayo

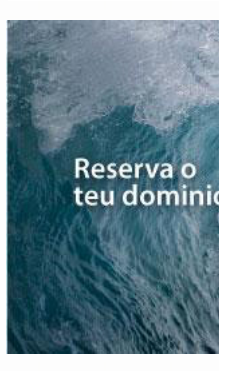

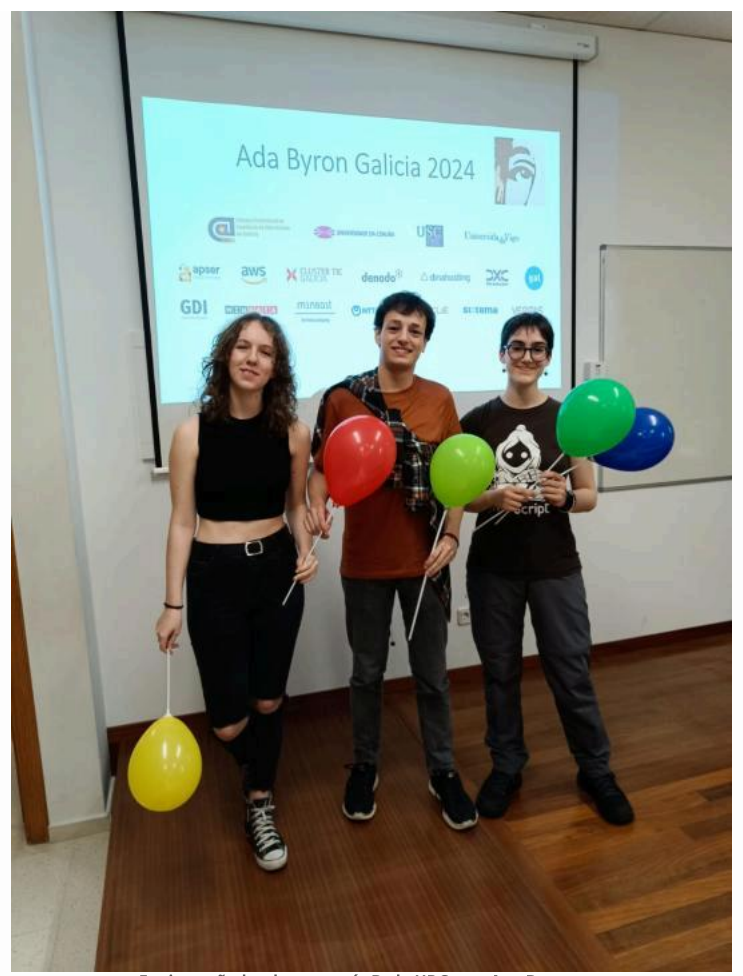

-<br>Equipo gañador da categoría B, da UDC, con Ana Barrera,<br>Javier Carballal e Paula Taibo

## 0 comments

P.

Ordenar por: Máis antigos

Engadir un comentario...

Plugin dos comentarios do Facebook

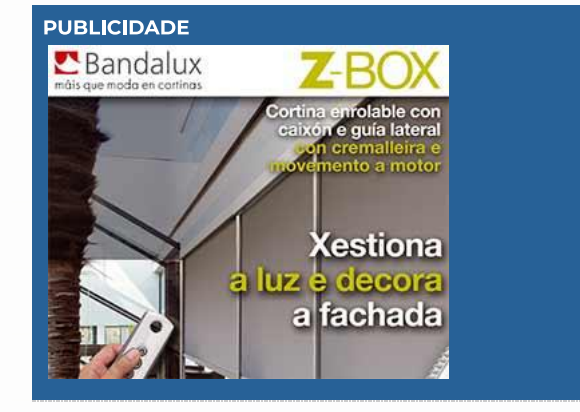

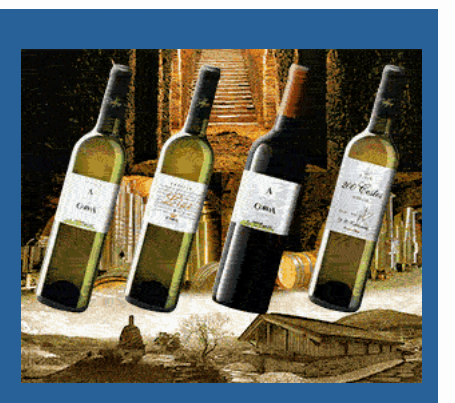